# **E**hipsmall

Chipsmall Limited consists of a professional team with an average of over 10 year of expertise in the distribution of electronic components. Based in Hongkong, we have already established firm and mutual-benefit business relationships with customers from,Europe,America and south Asia,supplying obsolete and hard-to-find components to meet their specific needs.

With the principle of "Quality Parts,Customers Priority,Honest Operation,and Considerate Service",our business mainly focus on the distribution of electronic components. Line cards we deal with include Microchip,ALPS,ROHM,Xilinx,Pulse,ON,Everlight and Freescale. Main products comprise IC,Modules,Potentiometer,IC Socket,Relay,Connector.Our parts cover such applications as commercial,industrial, and automotives areas.

We are looking forward to setting up business relationship with you and hope to provide you with the best service and solution. Let us make a better world for our industry!

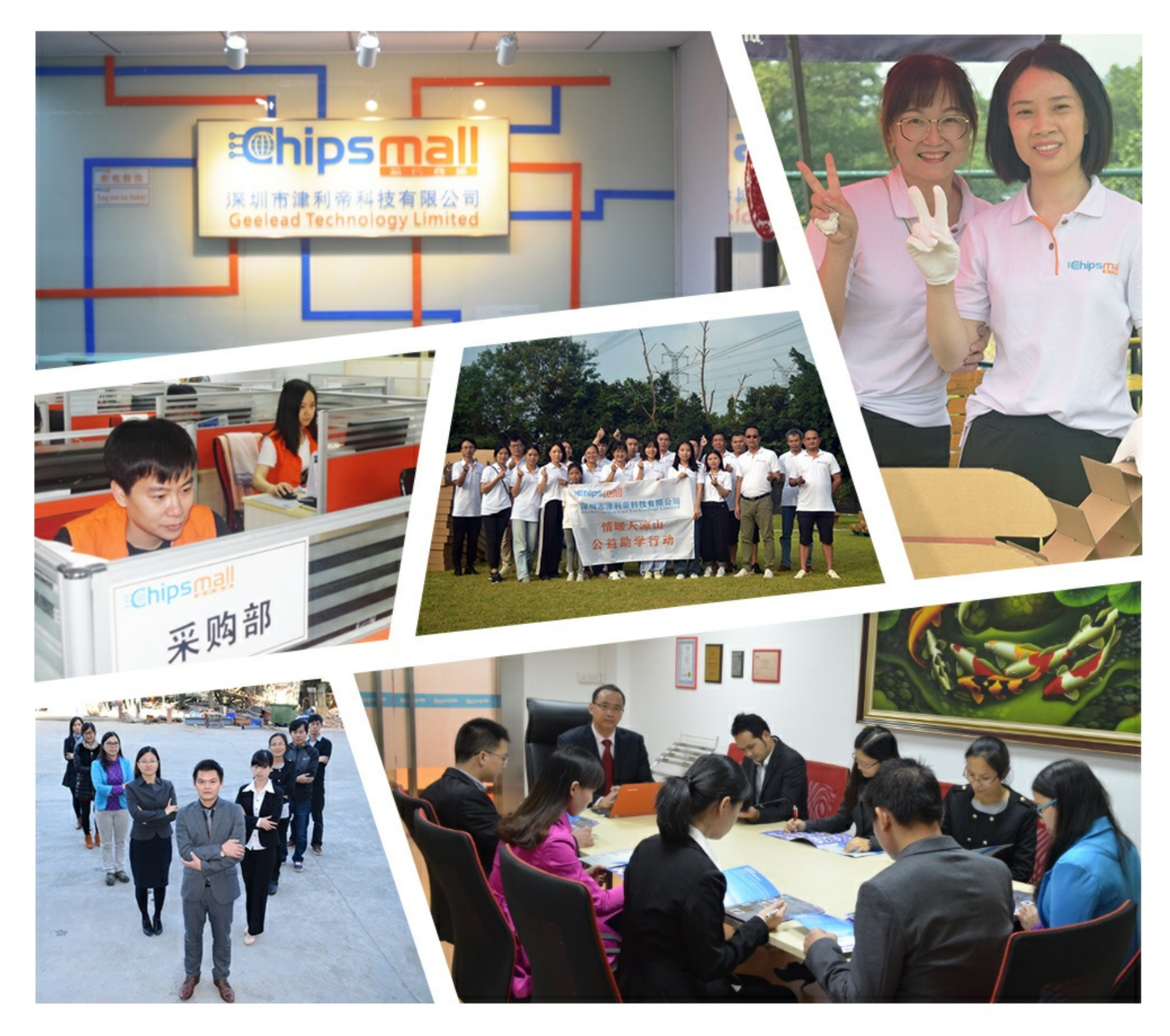

# Contact us

Tel: +86-755-8981 8866 Fax: +86-755-8427 6832 Email & Skype: info@chipsmall.com Web: www.chipsmall.com Address: A1208, Overseas Decoration Building, #122 Zhenhua RD., Futian, Shenzhen, China

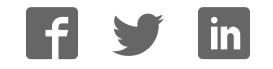

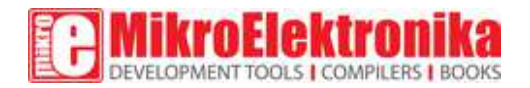

# **GSM/GNSS 2 click**

PID: MIKROE-2440

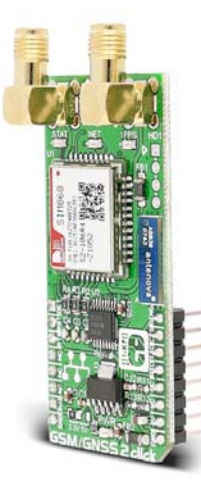

**GSM/GNSS 2** click combines GPS/GLONASS location tracking with GSM module capability for mobile communication. The click carries SIM868 quad-band GSM/GPRS module.

GSM/GNSS 2 click is designed to run on either 3.3V or 5V power supply. It communicates with the target MCU over UART interface with additional functionality provided by the following pins on the mikroBUS™ line: AN, RST, CS, PWM, INT.

When connected to **a GPS antenna**, it can receive GPS coordinates, time, and other information from orbiting satellites.

### SIM868 module features

SIM868 is integrated with a high-performance GSM/GPRS engine and a GNSS engine.

#### *Quad‐band frequencies*

SIM868 is a quad-band GSM/GPRS module that works on frequencies GSM 850MHz, EGSM 900MHz, DCS 1800MHz and PCS 1900MHz.

SIM868 features GPRS multi-slot class 12/class 10 (optional) and supports the GPRS coding schemes CS-1, CS-2, CS-3 and CS-4. The GNSS solution offers best-in-class acquisition and tracking sensitivity, Time-To-First-Fix (TTFF) and accuracy.

#### *Power consumption*

SIM868 is designed with a power saving technique so that the current consumption is as low as 0.65mA in sleep mode (with GNSS engine powered down).

#### GPS and GLONASS

GNSS stands for Global Navigation Satellite System, an umbrella term that describes both the United States GPS and the Russian GLONASS global positioning systems. GLONASS is an acronym for Globalnaya Navigatsionnaya Sputnikovaya Sistema (Global Navigation Satellite System).

GPS currently has 33 satellites in orbit, and GLONASS has 24. This two-constellation system is particularly suitable for urban areas with high-rise buildings and complex environments.

GLONASS is suited for usage in high latitudes (north or south), where getting a GPS signal can be difficult.

#### Key features

- SIM868 module
	- o Quad‐band 850/900/1800/1900MHz
	- o GPRS class 12: max. 85.6 kbps (downlink/uplink)
	- o GPRS mobile station class B
- GPS antenna connector
- GNSS antenna connector
- SIM card socket
- microSD card socket
- UART interface
- 3.3V or 5V power supply

#### Specification

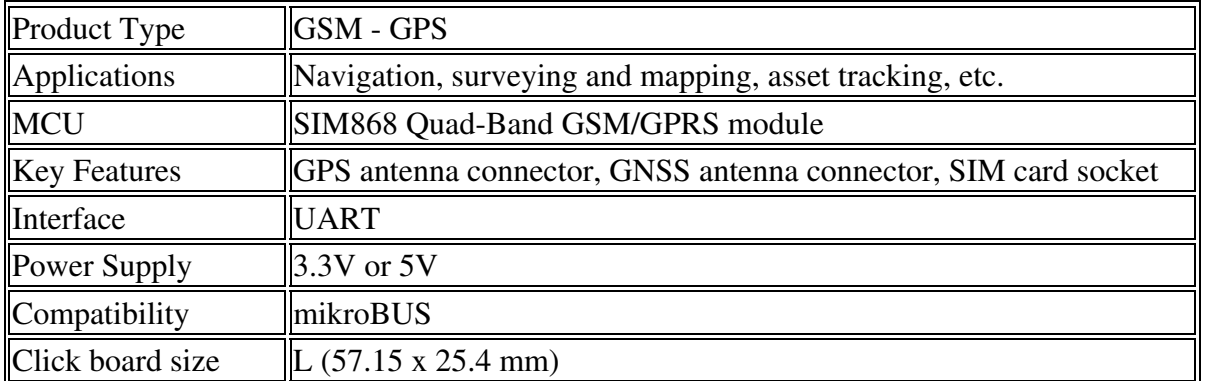

# Pinout diagram

This table shows how the pinout on **GSM/GNSS 2 click** corresponds to the pinout on the mikroBUS™ socket (the latter shown in the two middle columns).

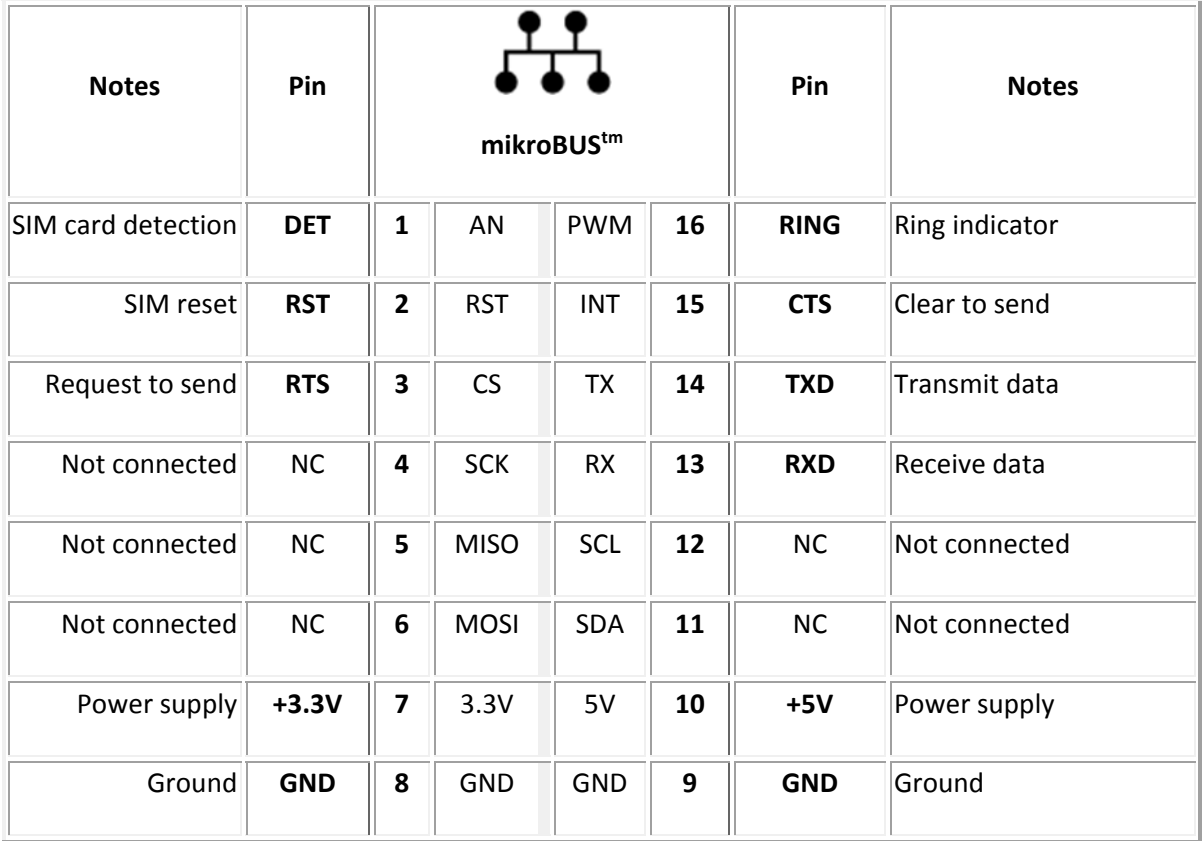

## Maximum ratings

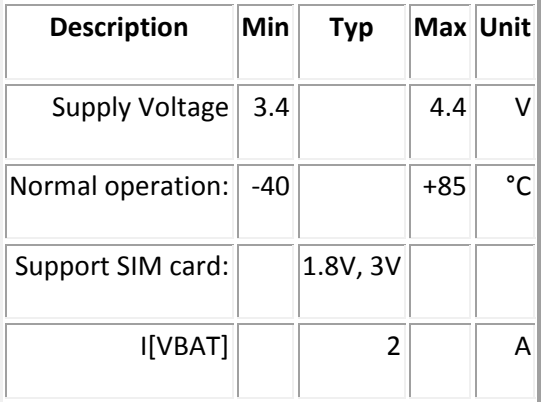

### Programming

Code examples for GSM/GNSS 2 click, written for MikroElektronika hardware and compilers are available on Libstock.

#### *Code snippet*

This code snippet initializes the MCU and the module. It first sends an initial message to the user and then logs an events such as calls or messages on the microSD card and reads the current GPS location, all in an infinite loop.

```
01 void main( void ) 
02 { 
03 system_init(); 
04 at_init( rsp_handler, UART1_Write, buffer, sizeof( buffer ) ); 
05 at_cmd_save( "+CMS ERROR", 1000, NULL, NULL, NULL, 
at_cb_send_init_message ); 
06 at_cmd_save( "+FSMEM", 3000, NULL, NULL, NULL, at_cb_microsd_end ); 
07 at_cmd_save( "+CMT", 3000, NULL, NULL, NULL, sms_action_handler ); 
08 at_cmd_save( "+CMGS", 1000, NULL, NULL, NULL, at_cb_send_init_message 
); 
09 
10 gsm_gnss_2_power_on(); 
11 
12 gsm_gnss_2_init(); 
13 
14 send_SMS(); // Sending initial message
15 
16 while( !msq_sent ) at_process(); \frac{1}{2} // Waiting for SMS sending
status
17 
18 LOG( "rn**********************************************************rn" 
); 
19 LOG( "Finished Sending SMS Message."); 
20 LOG( "rn**********************************************************rn" 
); 
21 
22 micro SD(); // Creating files on microSD
23 
24 while( !sd_f ) at_process(); // Waiting for SD card 
operations
25 
26 LOG( "rn**********************************************************rn" 
); 
27 LOG( "Finished SD Initialization."); 
28 LOG( "rn**********************************************************rn" 
); 
29 Delay_ms( 1000 ); 
30 
31 LOG( "rn**********************************************************rn" 
);
```

```
32 LOG( "Waiting for the Message or Call in an Infinite Loop"); 
33 LOG( "rn**********************************************************rn" 
); 
34 
35 
////////////////////////////////////////////////////////////////////////////
36 while( true ) 
37 { 
38 at_process(); 
39 
40 if ( action_f ) // Message received or call 
ended
41 { 
42 update_log(); 
43 action_f = false; 
44 } 
45 } 
46 
////////////////////////////////////////////////////////////////////////////
47 }
```